Rex Jaeschke

© 1998, 2001, 2005, 2007–2008, 2009 Rex Jaeschke.

Edition: 3.0

All rights reserved. No part of this publication may be reproduced, stored in a retrieval system, or transmitted in any form or by any means whatsoever, except in the case of brief quotations embodied in critical reviews and articles.

The information in this book is subject to change without notice. It should not be construed as a commitment by the author or the publisher. Although every precaution has been taken in the preparation of this book, the author and the publisher assume no responsibility for errors or omissions.

Java is a trademark of Sun Microsystems.

Visual C++ is a trademark of Microsoft.

#### **The training materials associated with this book are available for license. Interested parties should contact the author at the address below.**

Please address comments, corrections, and questions to the author:

Rex Jaeschke 2051 Swans Neck Way Reston, VA 20191-4023 +1 (703) 860-0091 +1 (703) 860-3008 (fax) [www.RexJaeschke.com](http://www.rexjaeschke.com/) [rex@RexJaeschke.com](mailto:rex@RexJaeschke.com)

Much of the information in this book has been published previously, as follows:

- 1. A series of monthly columns called "Let's C Now" in *DEC Professional*, Professional Press, running from 1990–1993.
- 2. The book "C++: An Introduction for Experienced C Programmers", Rex Jaeschke, CBM Books 1993, ISBN 1- 878956-27-2.

For the C language and library subset of C++, the reader may wish to refer to my book, "The Dictionary of Standard C", Prentice Hall 2001, ISBN 0-13-090620-4. This dictionary can be viewed on-line, free of charge, at [www.prenhall.com/jaeschke.](http://www.prenhall.com/jaeschke) An earlier version of this dictionary, now out of print, was published by Professional Press Books 1991, ISBN 0-07-707657-5.

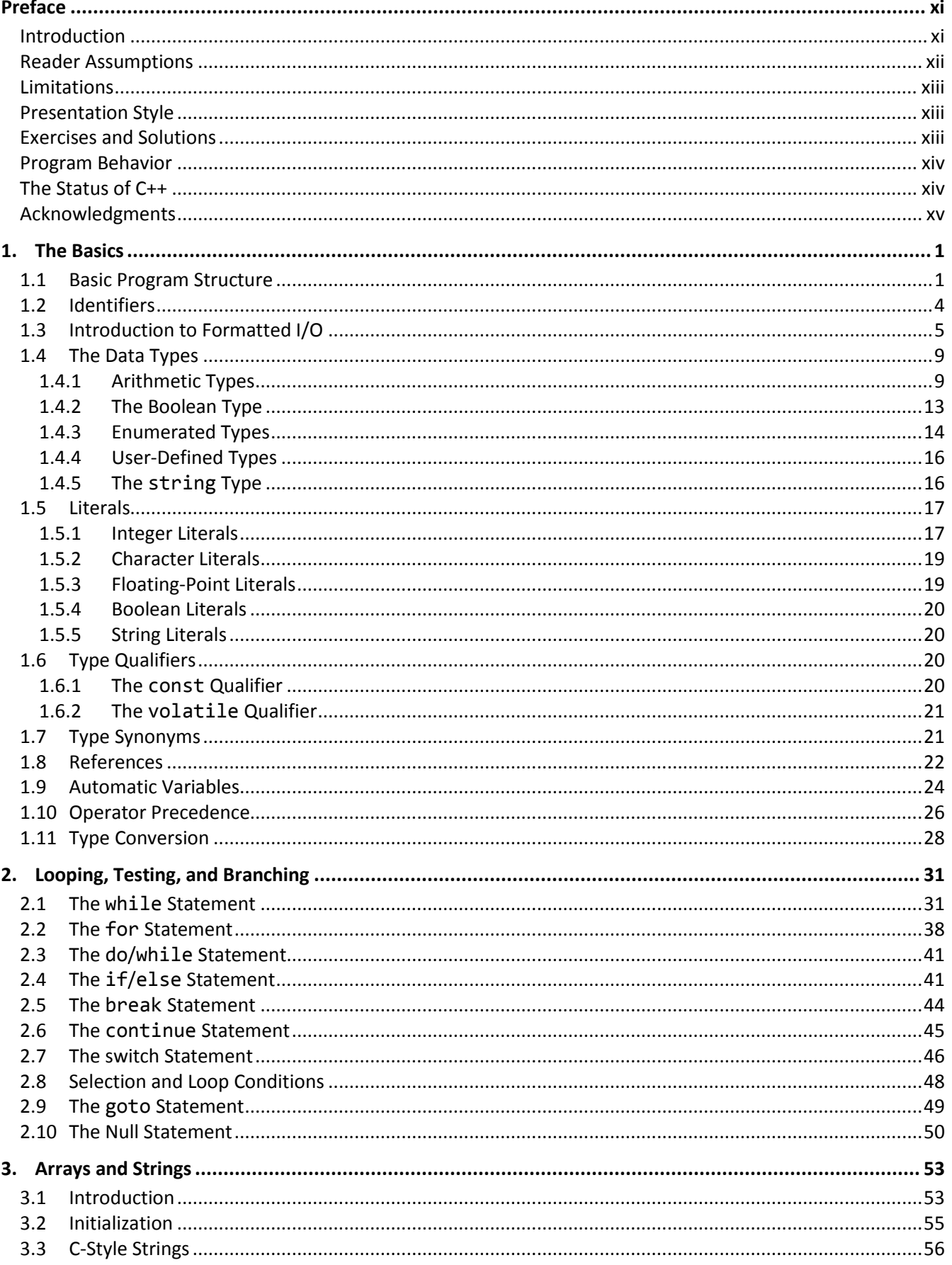

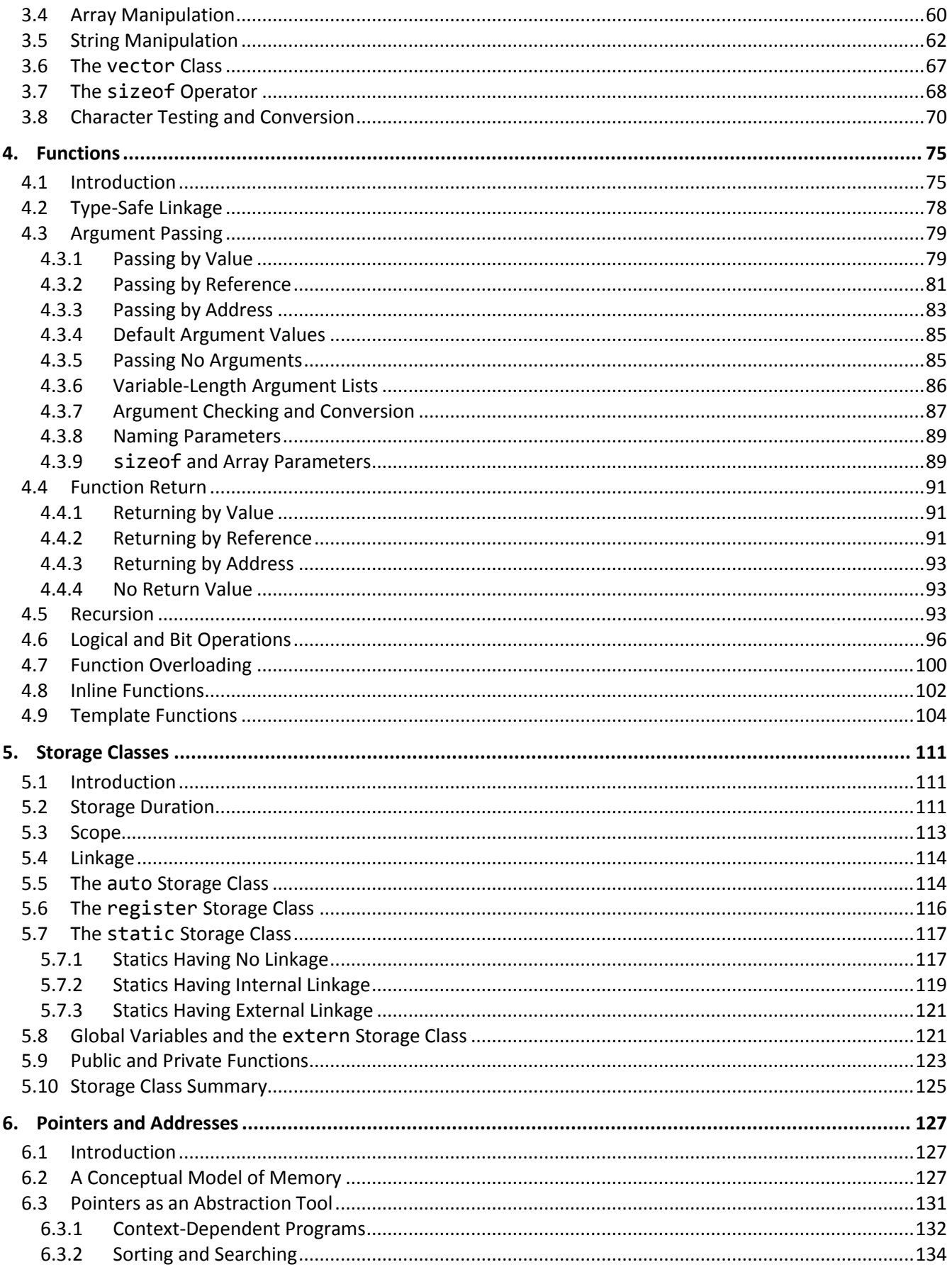

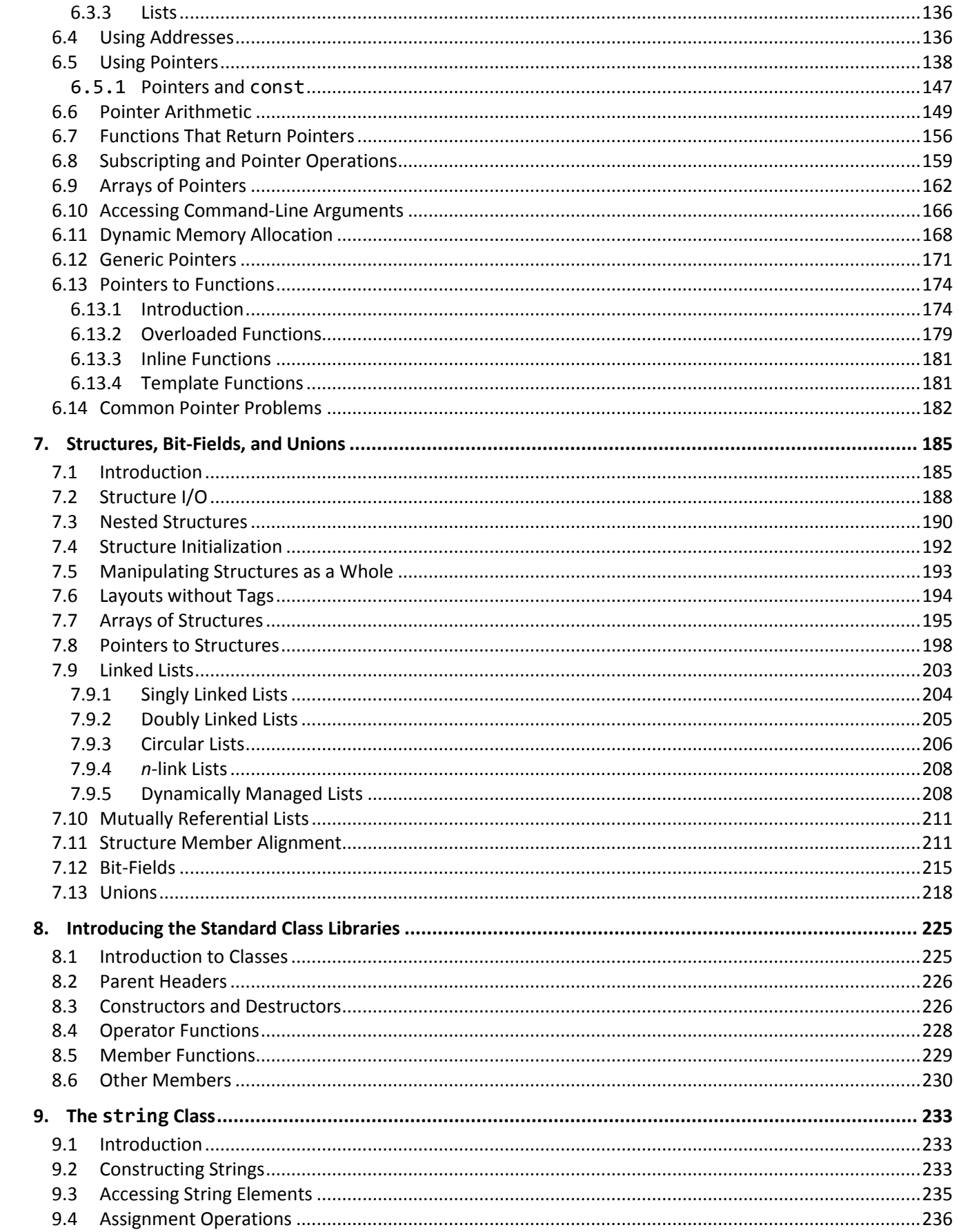

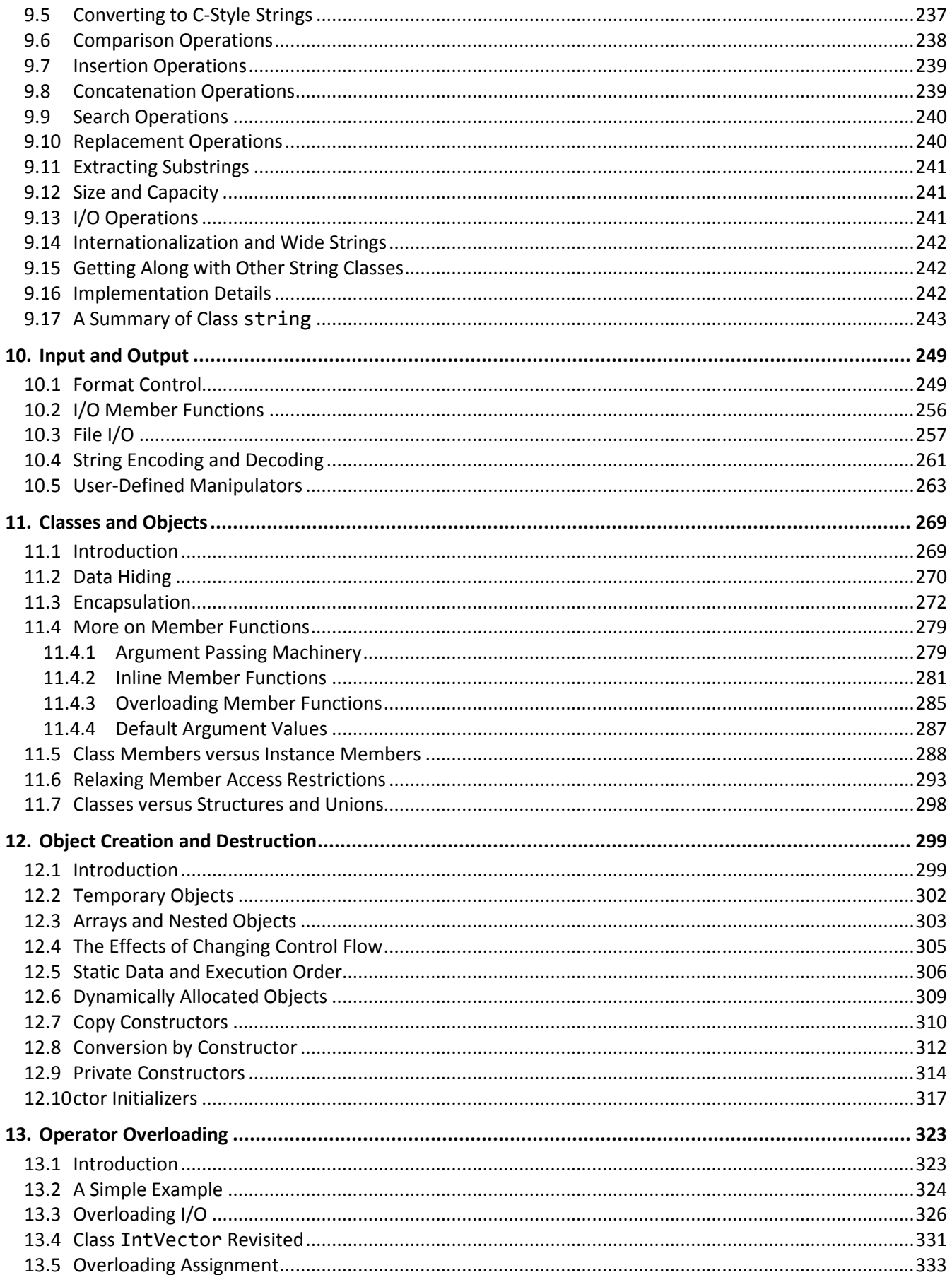

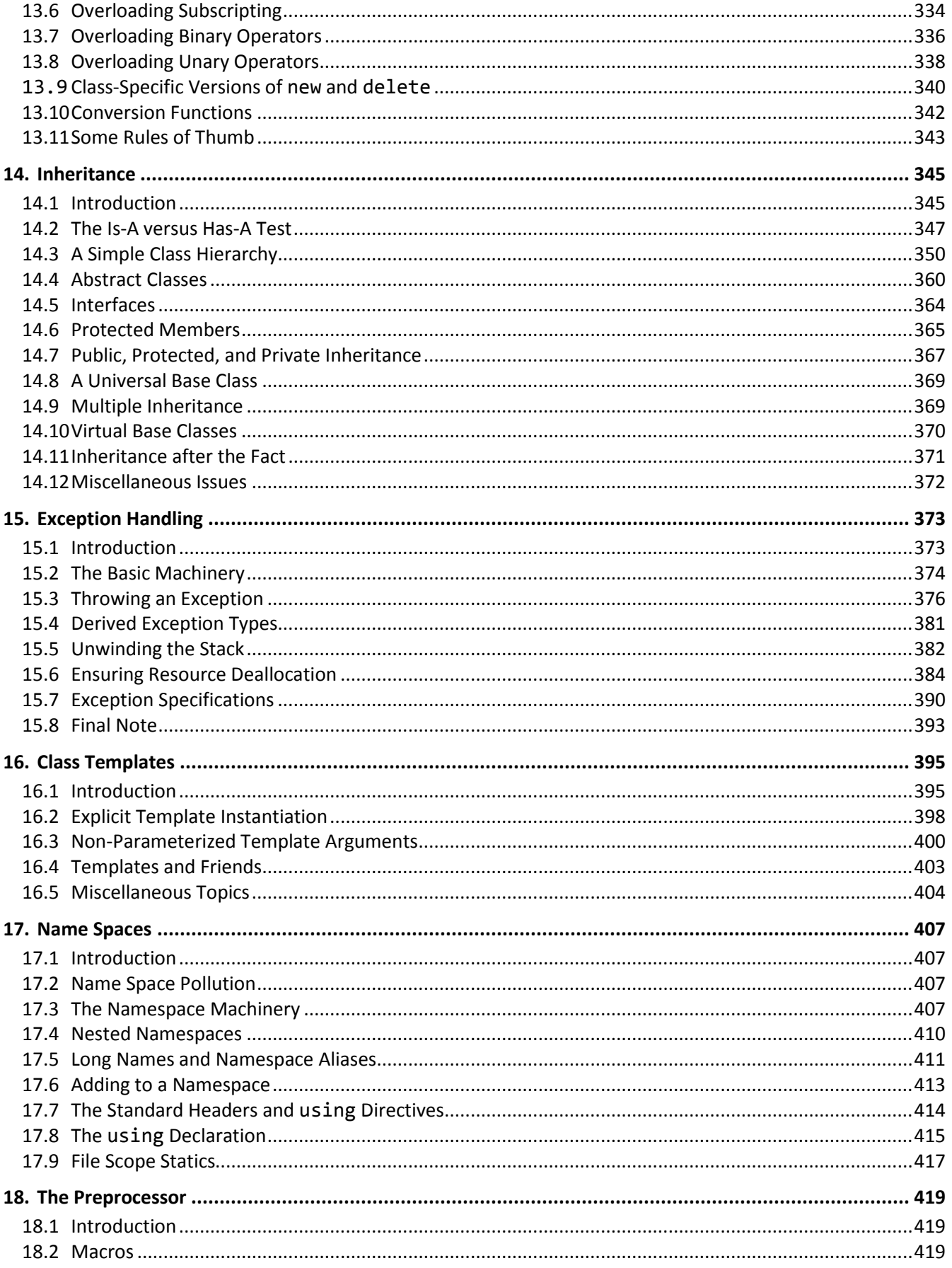

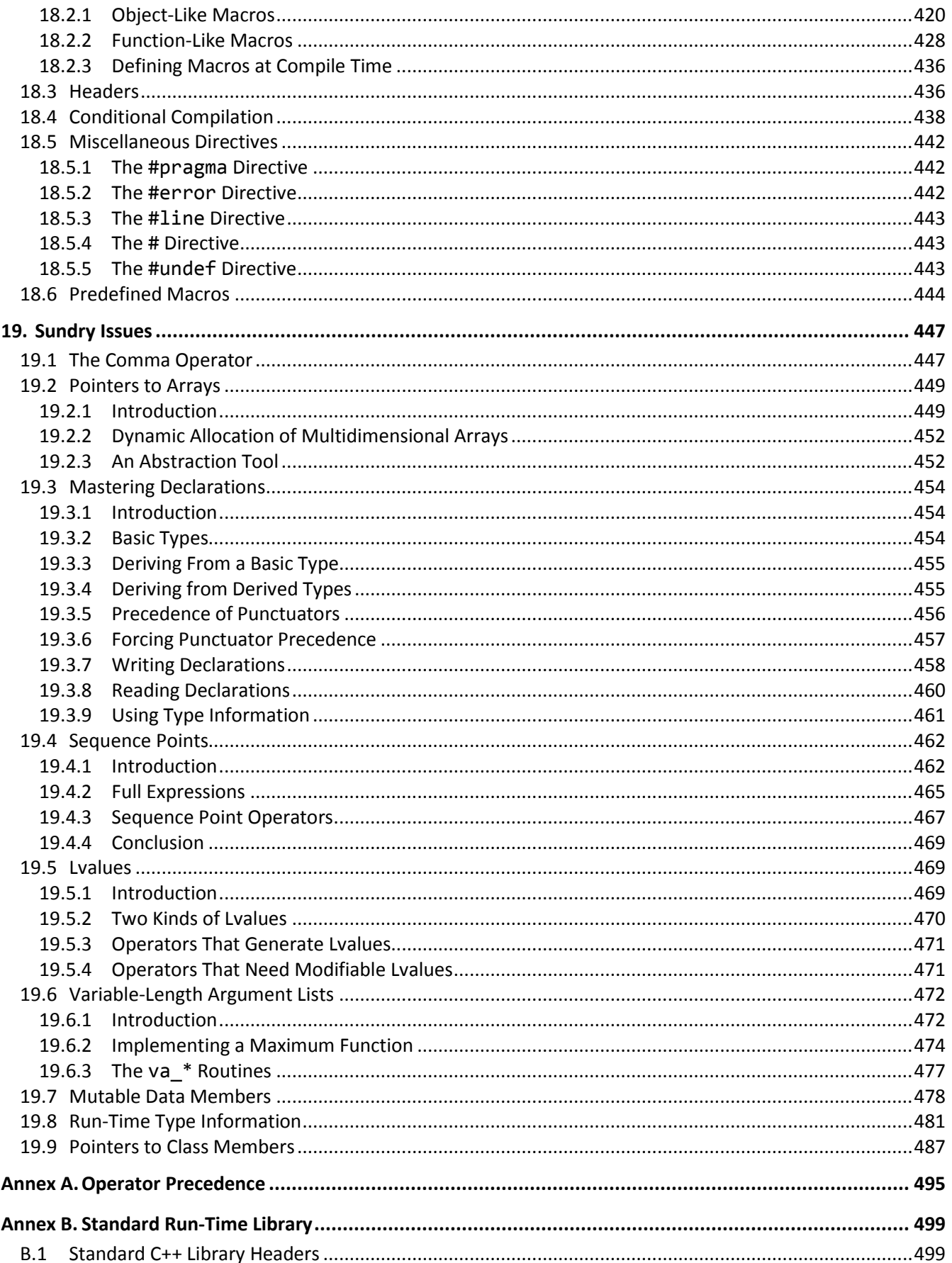

#### Table of Contents

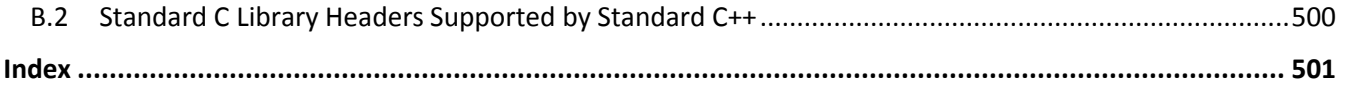

# <span id="page-10-0"></span>**Preface**

### <span id="page-10-1"></span>**Introduction**

Welcome to the world of C++. Throughout this book, we look at the statements and constructs of the C++ programming language. Each statement and construct is introduced by example with corresponding explanations, and, except where errors are intentional, the examples are complete programs or subroutines that are error-free. I encourage you to run and modify these examples, because the only realistic way to master a language is to write programs in it, run them, and debug them.

This book was written with teaching in mind, and evolved from an earlier series on C. It is intended for use both in a classroom environment as well as for self-paced learning.

C++ is a general-purpose, high-level language that supports object-oriented programming (OOP). From a grammatical viewpoint, C++ is a relatively simple language having about 75 keywords. Because of the power of the basic statements and constructs, and the fact that the programmer can effectively extend the language by using callable functions while still maintaining portability, there is little need for language extensions especially considering the fact that C++ supports calls to procedures written in other languages. However, extensions do exist.

Depending on their language backgrounds, programmers new to C++ may initially find programs hard to read because, traditionally, most C++ code is written in lowercase. Lower- and uppercase letters are treated by the compiler as distinct. In fact, C++ language keywords must be written in lowercase. Keywords are also reserved words.

If you have ever wondered what all those special punctuation marks on most keyboards are for, the answer may well be "to write C++ programs!" C++ uses almost all of them for one reason or another and sometimes combines them for yet other purposes.

C++ supports a structured, modular approach to programming using callable subroutines, called *functions*. Source files can be compiled separately, with external references being resolved at runtime.

C++ lends itself to writing terse code. However, there is a fine (and subjective) line between writing code that is terse and code that is cryptic. It is easy to write code that is unreadable and, therefore, unmaintainable. In fact, that's what you will get by default. However, with care and a small dose of discipline, you can produce nicely formatted code that is easy to read and maintain. However, good code doesn't happen automatically—you have to work at it. Throughout the book, I make numerous comments and suggestions regarding style. Perhaps the best advice I can give in that regard is "Remember that the poor fool who has to read your code in the future just might be you!" Above all, be overt and be consistent.

Numerous "Tips" and "Style Tips" have been added throughout to highlight important suggestions. Considerable attention has been paid to using and teaching a consistent, popular, and overt programming style. Both kinds of tips are highlighted so they stand out. For example:

**Tip:** Avoid initializing enumerators explicitly or making duplicates unless you have good reason to do so. Assigning a range of values that is non-continuous or that contains duplicates significantly reduces the set of operations that can meaningfully be performed.

**Style Tip:** Use liberal amounts of white space to improve program readability. The compiler discards all white space, so its presence has no effect on program execution. Apart from separating tokens, white space exists solely for the benefit of the reader. If you can't read the code, you surely won't be able to understand it.

C++ is not all things to all people; nor does it claim to be. For many applications, assembly language, Pascal, COBOL, FORTRAN, and BASIC, for example, will do just fine. In any event, compared to other high-level languages (including Java and C#), C++ is a relatively expensive language to learn and master.

### <span id="page-11-0"></span>**Reader Assumptions**

This is *not* a first course in programming. (Nor do I recommend C++ as a first programming language.)

I assume that you know how to use your particular text editor, C++ compiler, and debugger. Comments on the use of these utility programs will be limited to points of particular interest to the C++ programmer.

To fully understand and exploit the material, you should be conversant with the following topics:

- The basic purpose of a compiler and linker
- Number system theory
- Bit operations such as AND, inclusive-OR, exclusive-OR, complement, and left- and right-shift
- Data representation
- Communication between procedures by passing arguments and/or by returning a value, as well as via global variables
- Use of single- and multi-dimensional arrays
- Creation and use of sequential files and how to do formatted and unformatted I/O
- Basic data structures such as linked lists

Many of C++'s more powerful capabilities, particularly exception handling and inheritance, require advanced programming experience before they can be understood and exploited fully.

Although C++ is essentially a superset of C, you do *not* need to know C to use this book. If you do know C, simply read quickly over those sections that seem familiar to you. I say, "Read quickly" rather than "skip" because you may well find that C++ defines things more fully or a little differently than does C. (There are also a few incompatibilities.)

If you know C, you have all the OO stuff to learn. If you know some OO language other than C++, you'll already be familiar with the OO concepts, but not the syntax that is largely common to C, C++, C#, and Java. And if your programming background is in some procedural language such as PL/I, Pascal, FORTRAN, or BASIC, you'll need to

read the whole book closely and do all the exercises. As for those of you having only a COBOL background, you'll have some catching-up to do with respect to thinking in binary versus decimal when it comes to data representation, as well as the use of functions and their associated argument passing and value returning.

# <span id="page-12-0"></span>**Limitations**

This book covers almost all of the C++ language. It also introduces the core class library. However, a very small percentage of library facilities are mentioned or covered in any detail. The Standard C++ library contains so many classes and functions that whole books have been written about that subject alone.

This book is directed at teaching the C++ language proper, by writing simple stand-alone applications, since without a thorough knowledge of the language, you will not be able to understand and implement other, more advanced solutions.

GUI, calling non-C++ routines, threading, inter-process communications, operating system-specific, and a number of other advanced features are outside the scope of this text.

# <span id="page-12-1"></span>**Presentation Style**

The approach used in this book is different from that used in many other books and training courses. Having developed and delivered programming-language training courses for some 14 years, I have found that the best approach for my students is an incremental one. I avoid introducing things that are unnecessary at any given time, thus making examples small, simple, and well focused. Specifically, I introduce the basic elements and constructs of the language using procedural programming examples. Once those fundamentals have been mastered, I move on to object-oriented concepts and syntax. Then come the more advanced language topics and library usage. Many books on object-oriented languages use objects, inheritance, exception handling, GUI, and numerous nontrivial library facilities in the first few examples, and certainly in the first chapter. I do not care for this approach, either as a reader or as an educator. Instead, I prefer the student to have an excellent chance of understanding and absorbing small amounts of new material, and reinforcing it with lab sessions, as they progress. The intent here is to eliminate any chance of their being overwhelmed, provided, of course, they meet the prerequisites.

Different styles work for different teachers and different students. I do not suggest that my approach is better than any other is; I simply know that my approach works well, and has formed the basis of my successful seminar business.

# <span id="page-12-2"></span>**Exercises and Solutions**

The programs shown in the text are available electronically in a directory tree named Source, where each chapter has its own subdirectory, within which each program has its own subdirectory. For example, the source code for the program called ba04 can be found in the following fully qualified directory path: Source, Basics, ba04. By convention, the names of C++ source files end in .cpp.

Each chapter contains exercises, some of which have the character \* following their number. For each exercise so marked, a solution is provided electronically in a directory tree named Labs, where each chapter has its own

subdirectory, within which each program has its own subdirectory.<sup>1</sup> For example, lab solution lbcl01.cpp has the following fully qualified name: Labs, Classes, lbcl01, lbcl01.cpp.

Exercises that are not so marked have no general solution and may require experimentation or research in an implementation's documentation. Numerous exercises contain a statement of the form "(See lab directory *xx*.)" This indicates the corresponding solution in the Labs subdirectory.

You are strongly encouraged to solve all exercises in one section before continuing to the next. Also, invent your own exercises as you go and be inquisitive; don't be afraid to experiment. Try to understand why the compiler gives you each error or why a program fails at run time.

# <span id="page-13-0"></span>**Program Behavior**

According to the C++ Standard, for correct, well-formed programs, almost all behaviors are well defined and predictable. However, in certain cases, an implementation can chose the behavior it deems best, and this behavior need not be the same as that exhibited by other implementations. Such behavior is called *implementation-defined*, and must be documented by each implementation. For example:

**Implementation-Defined Behavior:** The range of values that can be stored in an object of a given arithmetic type.

In other cases, an implementation can chose whatever behavior it wants at that time *without* needing to reproduce or document that choice. Such behavior is called *unspecified*. For example:

**Unspecified Behavior:** The order of evaluation of the function designator and its argument list, and the order of evaluation of arguments within the list.

A third category is *undefined behavior*, which can result from situations for which the standard imposes no requirements or is otherwise silent. For example:

**Undefined Behavior:** Subscripting a string with an out-of-bounds index.

Clearly, one must be aware of implementation-defined and unspecified behaviors when writing code that is to be ported across different platforms. And one should always avoid relying on undefined behavior.

# <span id="page-13-1"></span>**The Status of C++**

 $\overline{a}$ 

The first ANSI/ISO standard for C++ was adopted in September 1998. Its official designation is ISO/IEC 14882. A slightly improved version was issued in 2003. Electronic copies of this standard can be purchased for \$18. (For more information, see www.ansi.org or www.iso.ch.)

 $1$  The solutions are only available to licensees of these materials when they are used in formal training scenarios.

The C++ standards committee, ISO/IEC JTC 1/SC 22/WG 21, is now working on various maintenance issues, Technical Reports (TRs), as well as a revision.

# <span id="page-14-0"></span>**Acknowledgments**

Many thanks to those people who reviewed all or part of this book. In particular, students in my C++ seminars provided useful feedback and located numerous typographical errors.

*Rex Jaeschke, September 2009*

# <span id="page-16-0"></span>**1. The Basics**

In this chapter, we will learn about a number of fundamental constructs and language elements.

### <span id="page-16-1"></span>**1.1 Basic Program Structure**

A correct source program is made up of an acceptable combination of tokens, where a *token* is the smallest possible unit of source. C++ has five different kinds of tokens: keywords, identifiers, literals, operators, and punctuators.

For the most part, C++ is a free-format language, with space between tokens being optional. However, in some cases, some kind of separator is needed between tokens so they can be recognized the way they were intended. White space performs this function. *White space* consists of one or more consecutive characters from the set: space, horizontal tab, vertical tab, form-feed, and *new-line* (entered by pressing the RETURN or ENTER key). In a source file, an arbitrary amount of white space is permitted before the first token, between any two adjacent tokens, and after the last token.

Let's look at the basic structure of a C++ program that writes a welcome message to the console (see directory ba01):

```
/*–
This program is a simple example of C++.
–*/
/*1*/ #include <iostream>
int main() / start of the program */{ // beginning of function body
/*2*/ std::cout << "Welcome to C++\n";
/*3*/ return 0; // terminate with success
} // end of a function body
```
A *delimited comment* is one surrounded by /\* and \*/, and can be used on part of a source line, as a whole source line, or it can span any number of source lines. A *line-oriented comment* begins with // and continues until the end of its source line. A comment of either kind is treated as a single space. A delimited comment can occur anywhere white space can be used. A line-oriented comment can only appear at the end of a source line. Although comments of the same kind do not nest, each kind of comment can be used to disable a source line containing the other.<sup>1</sup>

 $\overline{a}$ 

 $^{1}$  Refer to §18.4 to see a novel way to "comment out" a source line containing a comment.

 $\overline{a}$ 

A C++ program consists of one or more *functions* that can be defined in any order in one or more source files (or *translation units*, as Standard C++ calls them). A program must contain at least one function, called main, and this function's name must be spelled using lowercase letters.<sup>1</sup> This specially named function indicates where the program is to begin execution.<sup>2</sup>

The parentheses following the function name main surround the function's *parameter list*.<sup>3</sup> The parentheses are required, even if no arguments are expected.

The body of a function is enclosed within a matching pair of braces. All executable code must reside within the body of some function or other. Statements are executed in sequential order unless branching or looping statements dictate otherwise. A program terminates when it returns from main, either by dropping into the closing brace of that function—which acts as an implicit return statement—or via an explicit return statement. According to the C++ standard, the explicit use of return  $\,$  0 in case 3<sup>4</sup> above is no longer necessary; however, at the time of writing, many compilers continue to issue a warning if this statement is omitted.

We'll learn about the return statement in §1. However, why return a value from main? Many programs either are invoked at the operating system's command-line level or are spawned by another program. In either case, when a program terminates, it has the ability to return one piece of information to the program that invoked it. Perhaps it returns a status code or a count of the number of transactions processed. We refer to this returned value as the program's *exit status code*. The value used and its meaning are the business of the programmer. Unless otherwise stated, all main functions in this book contain the statement return 0;. The value zero has no special significance, although on some systems it is interpreted as some form of success code.

Case 1 provides access to the I/O library, and case 2 outputs the welcome text to the console. These cases are discussed in detail in §1.3.

**Style Tip:** Use liberal amounts of white space to improve program readability. The compiler discards all white space, so its presence has no effect on program execution. Apart from separating tokens, white space exists solely for the benefit of the reader. If you can't read the code, you surely won't be able to understand it.

We can write any given correct program in an infinite number of ways simply by using different amounts and kinds of white space (including comments). Obviously, there are very good, overt styles and very bad, cryptic styles. Then there is the large and subjective gray area in between.

 $1$  While mixed- or uppercase spellings of main might be recognized by some systems, this is undefined behavior.

 $^2$  Some environments require a different entry-point name. For example, certain Microsoft Windows programs begin execution at winmain instead.

<sup>3</sup> A function uses parameters to declare what it is expecting to be passed, via an *argument list*, at run time.

<sup>4</sup> Throughout this book, many code examples contain source lines with leading delimited comments of the form /\**n*\*/, where *n* is a number. Such lines are referred to as *cases*, with /\*1\*/ being case 1, /\*2\*/ being case 2, and so on.

**Style Tip:** Be overt; pick a style that isn't too far outside the mainstream, and stick with it. Above all, be consistent. And remember, the style you develop when learning a language is the one with which you will likely stay, so give some thought to programming style from the outset.

The style used in this book is very common. If you choose to adopt a different style, note that no matter how great you think your particular style is, every minute you spend arguing about whose style is superior and why or worse yet, changing other people's code to your style—is generally time wasted. If no corporate-wide or group style guide exists, and the people on a multi-person project cannot agree on a common style, the project manager should dictate one.

**Exercise 1-1\*:** Compile and link the empty program shown above, and look at the size of the resulting executable file on disk; it may be surprisingly large. Look at the listing produced by the linker and see what goes into a seemingly "empty" program. (See lab directory lbba03.)

**Exercise 1-2\*:** Try compiling, linking, and executing a main program whose name is something like Main or MAIN. If either of these works, use xyz instead and try again. (See lab directory lbba04.)

**Exercise 1-3\*:** Using /\* and \*/, comment out a block of code that already contains this kind of comment, and see how your compiler reacts. (Some compilers actually do support nested comments as an extension.) (See lab file lbba05.)

**Exercise 1-4\*:** What happens if you leave off the closing \*/ from a comment? (See lab file lbba06.)

Let's move on to the more common case of a program having multiple functions (see directory ba02):

```
/* C++ program with two functions */
void compute()
{
        // …
/*1*/ return; // redundant statement
}
int main()
{
/*2*/ compute(); // call function 'compute'
        return 0;
}
```
C++ supports modularization via functions. A source file can contain one or more functions, defined in any order. (That said, it is no accident that function compute is defined before function main in this example. In §1, we'll learn how to define functions in any order as well as how to put them in separate source files.) Unlike some languages, in C++, function definitions cannot be nested. That is, each function's definition must be outside the

# <span id="page-19-0"></span>**6. Pointers and Addresses**

So far, we have learned how to do things in C++ that we already know how to do in some other language. In this chapter, we will be exposed to those capabilities of C++ that make it different from older higher-level languages.

### <span id="page-19-1"></span>**6.1 Introduction**

Without a doubt, a difficult part of C and C++ to master is pointers. For most high-level language programmers, the idea of using addressing directly and defining variables—called *pointers*—that contain addresses is quite foreign. And even after these programmers come to grips with the idea, they often have considerable difficulty in dealing with the syntax.

To many programmers, pointers seem unnecessary. After all, they have implemented thousands of lines of production code over many years and they have never had the need to even know about, let alone use, pointers. Why then must they master them to use C++? That is a reasonable question and one that we will address.

### <span id="page-19-2"></span>**6.2 A Conceptual Model of Memory**

Before we can talk much about addressing and pointers, we need a conceptual model of how memory is organized when a program is loaded for execution. Consider a program that contains the following fragment:

```
void f()
{
        static int i = 10;
         statement(s)
}
```
When this program is loaded into memory for execution, [Figure 6](#page-20-0)-1 indicates how things might be organized, with regard to the variable i and the function f. (The exact way in which a system represents this may vary. However, the concepts suggested by this model still apply.)

<span id="page-20-0"></span>**Figure 6–1: Code and Data Mapping**

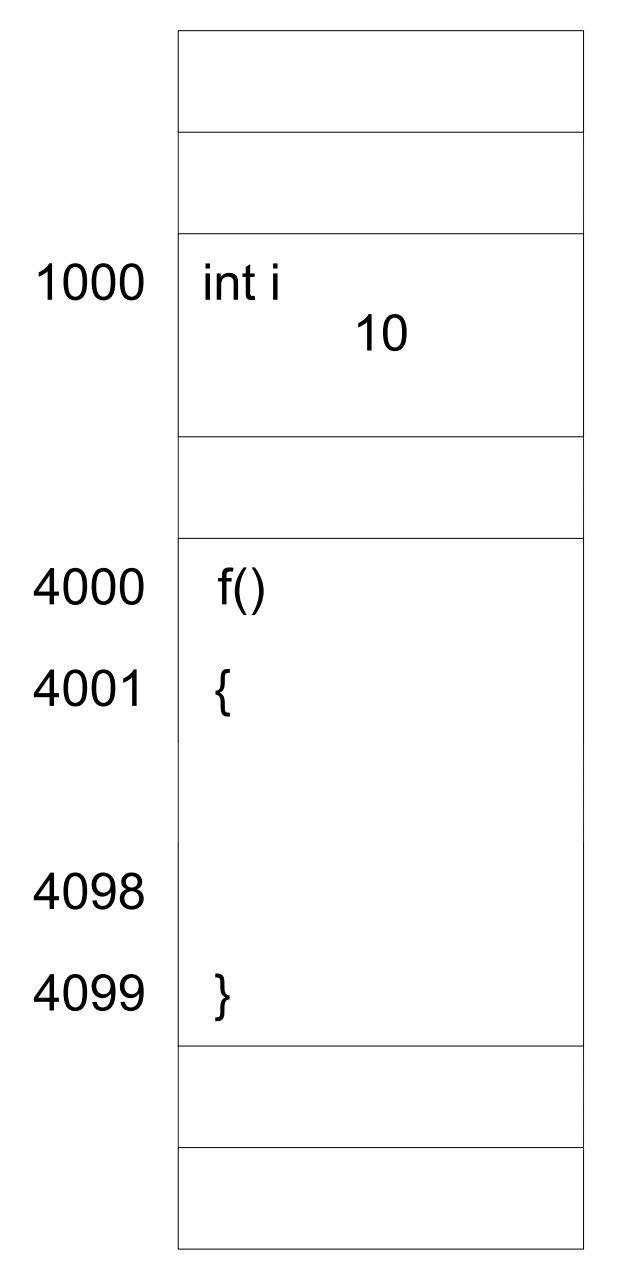

Memory is organized into an array of cells, with each cell having a unique location, which we shall call an *address*. On machines whose memory is *byte-addressable*, each byte has its own address. On machines that are *wordaddressable*, each word has its own address. In the latter case, bytes do not physically exist; characters must be packed into words, and the address of a packed character is the address of its parent word and the character offset within that word.

Many machines use addresses that really are unsigned integers. Others use addresses that are signed integers. Still others use a segmented address that is made up of two parts: a base address and an offset. For the purposes of our discussion, we will make no assumptions about how physical memory really is addressed on any particular machine; that is unimportant in our model.

Function f contains a static int object, i. Being static, this variable typically is allocated memory by the compiler and/or linker. In any event, memory is allocated for it before main begins execution. i occupies one or more consecutive locations in memory, starting at address 1000. We say then that the address of i is 1000. (The addresses used in this discussion have been picked arbitrarily. For actual memory placement details, use your debugger or consult the listing file produced by your linker.)

Once the compiler and linker have done their job, all variable and function names have disappeared, and all references to them have been reduced to references to their corresponding addresses. And yes, even functions have addresses. I[n Figure 6](#page-20-0)–1, the machine instructions for the executable code in function f were allocated memory locations 4000–4099.

The reason for all this is that a CPU is a very simple-minded machine. It doesn't know anything about abstractions such as variables and functions. What it does know is how to go to a specific address in memory to get or put a single- or multibyte object. It also knows how to branch or jump to an address and begin executing instructions at that location. Therefore, the principal job of a compiler and linker, in combination, is to reduce source code to an ordered set of machine instructions, many of which deal with addresses.

Ultimately, the CPU deals with addresses. However, that doesn't necessarily mean we as programmers need to deal with them. In fact, most languages provide no way to deal with addresses directly. However, C++ does, and while we can try to avoid using them directly, addresses are produced and used all over the place in things as fundamental as uses of cin and cout. There is no escaping the concept of addresses in C++; for better or worse, addresses simply are an integral part of C++ programming.

As discussed above, objects and functions are referenced via their addresses. And if we change our code in certain ways, when next we compile and link, these objects and functions may be located at different addresses. Therefore, we are rarely, if ever, interested in the particular address at which something is located. In fact, the addresses used during any particular execution of a program are relative to that execution only. Consider the case of an automatic variable. It is allocated memory at run time, typically on some stack. If we call its parent function from several different places, it is almost certain that for each of its lifetimes, the variable will live at different locations. (This would certainly be true for automatic variables defined in functions that are called recursively.)

If addresses can easily change during execution or over the life of an application, why are we interested in them? If we know where something lives, we can remember that information and, later on, access it indirectly through that saved address. Accessing objects and functions in this manner provides a very powerful abstraction tool, and one that we will explore in the next section.

In Figure 6–2, our memory model has been extended to where we can save an object's address. The address of i is 1000. If we can find out i's address, we can use it to access i indirectly. We might also want to save that address in memory for future reference. We do this by creating a variable capable of storing the address of i. Let us call it pi, for "pointer to int". Let us assume that the pointer variable is located at address 1100.

# <span id="page-22-0"></span>**11. Classes and Objects**

Classes are the main concept underlying the object-oriented nature of C++. Simply stated, a *class* is a special kind of structure.

In this chapter, we will learn about data hiding and encapsulation. *Data hiding* is the process whereby implementation details of a class can be hidden from general access. *Encapsulation* involves the syntactic association of data and the functions that have permission to operate on it.

# <span id="page-22-1"></span>**11.1 Introduction**

Given what we learned about structures in §1, one problem is that any code that can access a structure object as a whole can also access all its members. The problem then, becomes one of a lack of discipline. If we can get at any member of a structure in scope, we do so, generally in a rather haphazard way. That is, the way in which we interface with such objects is not controlled, making debugging and maintenance more difficult. If we could limit the ways in which objects could be accessed, it would be much easier to debug cases in which these objects are inadvertently overwritten. It would also be easier to maintain the code, as we would need to look at only those functions having access in order to learn about the underlying object.

A class permits us to partition the members in an object of that class into two main groups:<sup>1</sup> private and public. We make members public by using the public *access specifier* keyword, as shown in the class definition for CircleB in the following example (see directory cl01):

```
// CircleA.h
struct CircleA
{
         int xorigin;
          int yorigin;
         float radius;
};
// CircleB.h
class CircleB
{
public:
         int xorigin;
          int yorigin;
         float radius;
};
```
 $\overline{a}$ 

 $^{1}$  A third category, protected, is discussed in §1.

All members in class CircleB are below the public access specifier, so they are public, and can be accessed in the same way as the members in the structure CircleA. Without the explicit access specifier, the members would be private; however, one of the main points of object-oriented design is to make class data members private, so access to them is restricted.

In the example above, and in almost all other examples throughout this book, the class definition is placed in its own header having the same name. For example, class Point would be defined inside the user-defined header Point.h.

For completeness, here is an example (see directory cl01) that uses these layouts:

```
#include "CircleA.h"
#include "CircleB.h"
void test()
{
         CircleA ca;
        ca.xorigin = 10;ca.yorigin = 20;ca.radius = 1.5f; CircleB cb;
         cb.xorigin = 200;
        cb.yorigin = 50;cb.radius = 3.67f;
}
```
### <span id="page-23-0"></span>**11.2 Data Hiding**

Using the following example (see directory cl02), let's see the implications of making a member private:

```
// Circle.h
class Circle
{
         int xorigin;
public:
         int yorigin;
private:
         float radius;
};
```

```
#include "Circle.h"
void f(Circle *p);
int main()
{
        Circle c;
/*1*/ c.xorigin = 4; // error, member is private
/*2*/ c.yorigin = 5; // okay, member is public
/*3*/ c.radius = 6; // error, member is private
        f(&c);
        return 0;
}
void f(Circle *p)
{
/ *4*/ p->xorigin = 4; // error, member is private
/*5*/ p->yorigin = 5; // okay, member is public
/*6*/ p->radius = 6; // error, member is private
}
```
By default, all members of a class are private; it is as if there is an occurrence of the private access specifier keyword before the first member. In this case, we have one implicitly private member, one explicitly public member, and one explicitly private member, in that order. The simplest approach is to declare all the private members first, followed by the public access specifier and then the public members.<sup>1</sup>

C++ programmers often say that c is an *instance* of the object type Circle, or that c is an *instantiation* of that type.

In main, even though object c is in scope, we cannot access the private members xorigin and radius directly in cases 1 and 3. And when we pass the address of c to function f, we are likewise prohibited from accessing those members in cases 4 and 6. On the other hand, the public member yorigin is directly and indirectly accessible, as shown in cases 2 and 5.

As we learned in §7.1, a structure can contain more than data, and since a class is a structure, a class can do likewise; for example (see directory cl03), it can contain enumerations and type synonyms:

 $\overline{a}$ 

 $^{1}$  Some programmers prefer to do the exact opposite; public first then private.

# **13. Operator Overloading**

The addition of classes is a step toward integrating user-defined types into the language. Once a class has been defined, we can create objects of that type by using the same notation as C++'s built-in types. However, to make these classes really fit in we need to be able to operate on class objects using the same easy notation allowed by the built-in operators. In this chapter, we will see how most of the built-in operators can be given meaning in the context of class objects.

# **13.1 Introduction**

Consider the case in which we have two objects (called emp1 and emp2) of type Employee, and we'd like to see if they are identical. The intuitive thing to want to write is

```
Employee emp1, emp2;
// the variables get initialized somehow
if (emp1 == emp2)
{
         // …
}
```
Similarly, if we had a Matrix type we might want to add Matrix objects together, or to add one to an integer. Again, the intuitive approach would be to use something like

```
Matrix m1, m2, m3, m4;
m3 = m1 + m2;mA = m3 + 50;
```
C++ allows this. We can assign meaning to almost all of the built-in operators when they are used in the context of a user-defined type. For example, we can define what + means when its operands have type Matrix. Assigning an alternative meaning to existing operators is called *operator overloading*. For mathematical classes such as those that implement complex arithmetic, vectors, and matrices, most of the built-in arithmetic operators immediately become candidates for overloading.

While we can define  $m1 - m2$  to produce a sum, that would be counterintuitive; that is, we must take care that the operator symbol we choose for a particular meaning implies something reasonable. Which operator, for example, would we choose to invert a matrix? None of the built-in operators implies such an operation, so we would be forced to choose one that is obscure. Also, we should try to be consistent. If we make % mean completely different things for different classes, it would be very hard to understand the resulting expressions that use that operator; just when does it mean the usual remainder and when is it one of the (possibly obscure) overloaded uses?

All operators maintain the precedence assigned to them in the language definition, whether or not they are overloaded. For example, the binary \* and / operators always have higher precedence than the binary + and operators. Similarly, the associativity of operators with the same precedence is preserved. Another reasonable restriction is that overloaded operators must have the same number of operands as their built-in counterparts. And except for the function call operator, they cannot have default arguments. Four operators cannot be overloaded:  $\ldots$ ,  $\ldots$ ,  $\ldots$  and ?:.

When using C++'s built-in types, we have come to learn certain rules. For example:

- Certain expressions are commutative (for example,  $a + b$  is equivalent to  $b + a$ ).
- $\bullet$  i++, ++i, i += 1, and i = i + 1 are related.

However, once we start to overload operators, none of these guarantees is automatically preserved; yet we should make them so.

A few operators are predefined for all types, including classes. These are simple assignment (=), address-of (&), indirect member selection (->), and comma (,). In any event, if we can come up with a good reason, these can also be overloaded on a per-class basis.

Another aspect to consider is the type of the result of each operator we overload. We should make an overloaded operator behave in the way the programmer expects based on the built-in equivalent. For example, the built-in relational and equality operators produce a result of type bool, so it makes a great deal of sense for us to mimic this behavior.

Similarly, many built-in operators expect operands of specific types, and if their operands are not the expected type but are compatible types, they are promoted before being operated on. This is only true for overloaded versions if we make it so.

#### **13.2 A Simple Example**

The following example (see ov01.cpp) overloads the equality operators  $==$  and! = when both operands are objects of type Point:

```
// Point.h
class Point
{
         // …
public:
         // …
        bool operator==(const Point& p) const // p1 == p2 {
                return (getX() == p.getX()) && (getY() == p.getY();
         }
```

```
 bool operator!=(const Point& p) const // p1 != p2
         {
                 return !(*this == p);
         }
};
```
To overload an operator, we must use the keyword operator, as shown above. In the first case, we specify that we wish to overload the == operator. Since this is a binary operator, we must specify the types of both its operands; however, we have shown only one argument, of type Point. This is the type of the right operand. The type of the left operand is automatically assumed to be an object of the class being defined, in this case, Point, which is made available via this. The type of the result produced is indicated by the function's return type, in this case bool.

If these operator functions are designed to behave just like their built-in operator counterparts, we can use these new versions in the same manner. For example:

```
#include <iostream>
using namespace std;
#include "Point.h"
int main()
{
             Point p1(1, 2);
             Point p2(1, 2);
            Point p3(4, -2);
             cout << boolalpha;
            cout \langle \langle \rangle "p1 == p2 => " \langle \langle \rangle (p1 == p2) \langle \langle \rangle '\n';
            cout \langle \langle \rangle "p1 != p2 => " \langle \langle \rangle (p1 != p2) \langle \langle \rangle '\n';
            if (p1 == p3) {
                         cout << "p1 is equal to p3\n";
             }
             else
             {
                        cout \langle\langle "p1 is not equal to p3\n";
             }
             return 0;
}
```
Three Points are created, two of which have identical properties. The output produced is:

```
p1 == p2 => truep1 := p2 \Rightarrow falsep1 is not equal to p3
```
# **14. Inheritance**

In this chapter, we'll learn about single and multiple inheritance, polymorphism, abstract classes, and virtual base classes.

# **14.1 Introduction**

If there's one thing we can say about software design, it's that the needs of a non-trivial program usually change over its lifetime. Moreover, very often, they change during its initial development phase. Since it is impossible to cater for every conceivable change or enhancement, the best we can do is to be as abstract as we can and to develop software that can be extended in an upward-compatible fashion with little or no impact on existing modules.

Consider a class Point, which contains x- and y-coordinates. Let's assume that this class has been used in production for quite some time and many modules in some number of applications use it. Since an individual Point has no color attribute, all Points have been displayed in the color established by the user in some way external to the Point object. That is, a Point has no control over the color in which it is displayed. However, now we wish individual Points to each have their own color. How should we go about this? There are three possibilities:

**Approach 1:** Add a color attribute to class Point — By adding a new member, we change the size and layout of every Point, requiring us to recompile all existing modules and re-link all existing applications. We'd have to add a color argument to various constructors and/or member functions but by making it the last argument and using a default value, we can probably avoid breaking most existing user code. If we haven't made any rash assumptions in the existing code, this process ought not to be too difficult but it can take time.

For all data files containing Points, we have to modify their record layouts so the Points now contain a color field; that may be simply a matter of making them all the same color or it might require some subjective changing. And when we are all done, every Point from this time on must have a color whether we really need one or not. That is, we only ever have one idea of a Point.

Here's an example of how Point might have been defined previously:

```
class Point
{
          int xcoord;
          int ycoord;
public:
          // …
};
```
Here's what it might look like after the addition:

```
Programming in C++
```

```
class Point
{
public:
         enum pointColor {red, blue, green, white};
private:
         int xcoord;
          int ycoord;
         pointColor color;
public:
         // …
};
```
**Approach 2:** Create a new class ColoredPoint that contains a color attribute and an explicit Point — We might define such a class as follows:

```
class ColoredPoint
{
public:
         enum pointColor {red, blue, green, white};
private:
         Point pt;
         pointColor color;
public:
         // …
};
```
While this approach can be made to work, a ColoredPoint doesn't have as close a relationship with a Point as we might like. For example, we cannot pass by address, or reference, a ColoredPoint to a function that expects a Point; the two types are simply not compatible. Yet a ColoredPoint is a Point, so any operation on a Point makes sense on a ColoredPoint; the language, however, simply prohibits this. As a direct result, a linked-list, stack, or queue of Points could not contain a ColoredPoint. Another limitation is that the member functions of class Point are not automatically available to class ColoredPoint. For example, assuming that the Point class has a function move that changes a Point's coordinates, we cannot call this function directly for a ColoredPoint even though it makes sense to want to. Instead, we must call it on a ColoredPoint's pt member, but since that member is private, we need a public wrapper move function in ColoredPoint that calls the move in Point.

*Containment* is the situation in which one object contains another object directly or contains a pointer or reference to another object. In this example, a ColoredPoint *contains* a Point. (Containment is also referred to as *composition*.)

**Approach 3:** Create a new class ColoredPoint that contains a color attribute and an implicit Point, inherited from class  $Point - We might define such a class as follows:$ 

```
class ColoredPoint : public Point
{
public:
         enum pointColor {red, blue, green, white};
private:
         pointColor color;
public:
         // …
};
```
In this example, we have the *derived class* ColoredPoint derived from the *base class* Point. That is, ColoredPoint *inherits* all of Point's data and function members.

This approach solves all the problems raised in the containment approach shown earlier. Specifically, the address of a ColoredPoint can be used in any situation where the address of a Point is expected. That is, a ColoredPoint *is* a Point—it just happens to have another attribute as well. As a result, a linked-list, stack, or queue of Points can contain ColoredPoints or, indeed, objects of any type derived directly or indirectly from Point. And the member functions of class Point are automatically available to class ColoredPoint. In short, inheritance provides significant notational convenience over composition.

# **14.2 The Is-A versus Has-A Test**

A significant question that arises when defining a new class that is somehow related to an existing class is, "Should we use inheritance or composition?" A widely used, and simple, rule of thumb to apply here is, "Does an Is-A relationship exist?" That is, "Is the new class a more specialized example of the old class?" If so, use inheritance. "Does a Has-A relationship exist?" That is, "Does the new class simply contain an instance of the old class?" If so, use composition.

Let's apply these rules to a number of class families.

**Family 1:** Is-A manager an employee? Yes.

```
Employee
         Manager
```
**Family 2:** A peripheral is a general base class of which there are a number of specializations, such as disk, printer, and terminal. A fixed-disk Is-A disk, which, in turn, Is-A peripheral.

```
Peripheral
          Disk
                    Fixed
                    Removable
          Printer
                    Character
                    Line
                    Page
```